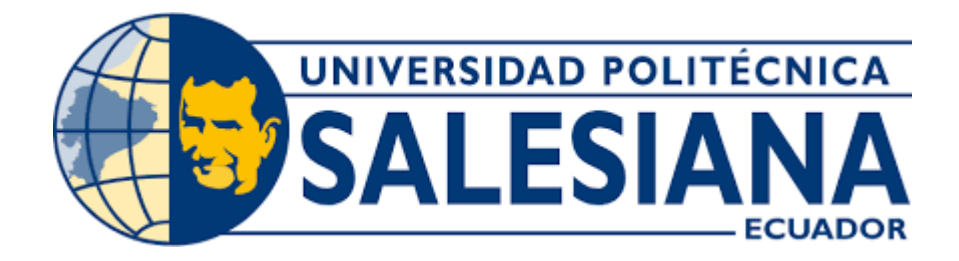

# **UNIVERSIDAD POLITÉCNICA SALESIANA SEDE QUITO**

**CARRERA DE INGENIERÍA CIVIL**

# **DETERMINACIÓN DE UN FACTOR DE INCREMENTO PORCENTUAL PARA EL DISEÑO DE CIMENTACIONES AISLADAS BIDIRECCIONAL, A TRAVÉS DEL MÉTODO UNIAXIAL EQUIVALENTE EN VIVIENDAS UNIFAMILIARES APORTICADAS**

Trabajo de titulación previo a la obtención del Título de Ingenieros Civiles

AUTORES: Luis Fernando Chipantasi Chipantasi Kleber Jefferson Armijos Andagoya

TUTOR: Marlon Manolo Arévalo Navarrete

# **CERTIFICADO DE RESPONSABILIDAD Y AUTORÍA DEL TRABAJO DE TITULACIÓN**

Nosotros, Kleber Jefferson Armijos Andagoya con documento de identificación N° 2100397666 y Luis Fernando Chipantasi Chipantasi con documento de identificación N° 1724811573; manifestamos que:

Somos los autores y responsables del presente trabajo; y, autorizamos a que sin fines de lucrola Universidad Politécnica Salesiana pueda usar, difundir, reproducir o publicar de manera total o parcial el presente trabajo de titulación.

Quito, 31 de julio de 2023

Atentamente,

Luis Fernando Chipantasi Chipantasi Kleber Jefferson Armijos Andagoya 1724811573 2100397666

# **CERTIFICADO DE CESIÓN DE DERECHOS DE AUTOR DEL TRABAJO DE TITULACIÓN A LA UNIVERSIDAD POLITÉCNICA SALESIANA**

Nosotros, Kleber Jefferson Armijos Andagoya con documento de identificación N° 2100397666 y Luis Fernando Chipantasi Chipantasi con documento de identificación N° 1724811573; expresamos nuestra voluntad y por medio del presente documento cedemos a la Universidad Politécnica Salesiana la titularidad sobre los derechos patrimoniales en virtud de que somos autores del Artículo Académico: "Determinación de un factor de incremento porcentual para el diseño de Cimentaciones aisladas bidireccional, a través del Método uniaxial equivalente en Viviendas unifamiliares aporticadas", el cual ha sido desarrollado para optar por el título de: Ingenieros Civiles, en la Universidad PolitécnicaSalesiana, quedando la Universidad facultada para ejercer plenamente los derechos cedidos anteriormente.

En concordancia con lo manifestado, suscribimos este documento en el momento quehacemos la entrega del trabajo final en formato digital a la Biblioteca de la Universidad Politécnica Salesiana.

Quito, 31 de julio de 2023

Atentamente,

Luis Fernando Chipantasi Chipantasi Kleber Jefferson Armijos Andagoya 1724811573 2100397666

# **CERTIFICADO DE DIRECCIÓN DEL TRABAJO DE TITULACIÓN**

Yo, Marlon Manolo Arévalo Navarrete con documento de identificación N° 1706746029, docente de la Universidad Politécnica Salesiana, declaro que bajo mi tutoría fue desarrolladoel trabajo de titulación: DETERMINACIÓN DE UN FACTOR DE INCREMENTO PORCENTUAL PARA EL DISEÑO DE CIMENTACIONES AISLADAS BIDIRECCIONAL, A TRAVÉS DEL MÉTODO UNIAXIAL EQUIVALENTE EN VIVIENDAS UNIFAMILIARES APORTICADAS, realizado por Luis Fernando Chipantasi Chipantasi con documento de identificación N° 1724811573 y por Kleber Jefferson Armijos Andagoya con documento de identificación N° 2100397666, obteniendo como resultado final el trabajo de titulación bajo la opción de Artículo Académico que cumple con todos los requisitos determinados por la Universidad Politécnica Salesiana.

Quito, 31 de julio del 2023

Atentamente,

Ing. Marlon Manolo Arévalo Navarrete, MSc. 1706746029

\_\_\_\_\_\_\_\_\_\_\_\_\_\_\_\_\_\_\_\_\_\_\_\_\_\_\_\_\_\_\_\_\_

# **DETERMINACIÓN DE UN FACTOR DE INCREMENTO PORCENTUAL PARA EL DISEÑO DE CIMENTACIONES AISLADAS BIDIRECCIONAL, A TRAVÉS DEL MÉTODO UNIAXIAL EQUIVALENTE EN VIVIENDAS UNIFAMILIARES APORTICADAS**

# **DETERMINATION OF A PERCENTAGE INCREASE FACTOR FOR THE DESIGN OF BIDIRECTIONAL ISOLATED FOUNDATIONS, THROUGH THE EQUIVALENT UNIAXIAL METHOD IN SINGLE-FAMILY DWELLINGS**

Luis Chipantasi-Chipantasi<sup>1</sup>, Kleber Armijos-Andagoya<sup>2</sup>

# **Resumen Abstract**

En esta investigación se realizó el análisis estadístico de los valores obtenidos del diseño a flexión biaxial para los distintos casos de cimentaciones aisladas propuestas, con la finalidad de encontrar un factor de incremento porcentual equivalente entre los momentos analizados, que pueda ser empleado para simplificar el procedimiento de diseño a flexión biaxial como un caso de flexión uniaxial [1].

 Con un software estructural se realizó un análisis sísmico dinámico tomando en consideración los valores representativos de la ciudad de Quito, para una edificación de dos pisos de altura, estimada para la utilización de una vivienda unifamiliar configurada como una estructura aporticada con vigas peraltadas, esto con la finalidad de obtener las cargas axiales y momentos en dos direcciones que actúan en la base de la estructura y emplear un software para el análisis de las cimentaciones.

 Finalmente, utilizando una distribución normal con los datos recopilados de los programas empleados, se determinó un factor de incremento porcentual que se empleará sobre el momento flexionante para el diseño uniaxial.

*Palabras Clave:* análisis estadístico, distribución normal, biaxial, uniaxial, factor de incremento.

In this research, a statistical analysis of the values obtained from the biaxial bending design for the different cases of proposed isolated foundations was performed, with the purpose of finding an equivalent percentage increase factor between the analyzed moments, which can be used to simplify the biaxial bending design procedure as a uniaxial bending case [1].

 A dynamic seismic analysis was performed with a structural software, considering the representative values of the city of Quito, for a two-story building, estimated for the use of a single-family house configured as a portal frame structure with cambered beams, in order to obtain the axial loads and moments in two directions acting on the base of the structure and to use a software for the analysis of the foundations.

Finally, using a normal distribution with the data collected from the programs used, a percentage increase factor to be used on the bending moment for the uniaxial design was determined.

*Keywords:* statistical analysis, normal distribution, biaxial, uniaxial, increase factor.

<sup>1</sup> Estudiante de Ingeniería Civil, Universidad Politécnica Salesiana, Quito - Ecuador.

<sup>2</sup> Estudiante de Ingeniería Civil, Universidad Politécnica Salesiana, Quito - Ecuador.

Autor para correspondencia: *[lchipantasic@est.ups.edu.ec;](mailto:lchipantasic@est.ups.edu.ec) [karmijosa@est.ups.edu.ec](mailto:karmijosa@est.ups.edu.ec)* 

# **1. Introducción**

Las cimentaciones son sistemas estructurales encargados de transmitir las cargas de una edificación a la superficie en donde se encuentran construidos, de tal manera que esta se distribuya uniformemente sobre su área de apoyo con el suelo, existen diversos factores tanto internos como externos que el ingeniero civil debe considerar al momento de elaborar un diseño adecuado, como son las cargas gravitacionales en la dirección de Fz, excitación lateral ocasionado por la acción de la fuerza sísmica, tipo de suelo, entre otros[2].

 De los estudios de las cimentaciones analizadas a este trabajo de investigación, se obtuvo la utilización de una excentricidad global  $(e_2)$ obtenida de la suma de los momentos ( $\Sigma$ Mx,  $\Sigma$ My) y la suma de las cargas axiales  $(\Sigma P)$ , para el diseño de cimentaciones en una dirección.

 Las cimentaciones son diseñadas considerando los esfuerzos por carga axial y por flexión en sus dos direcciones, respecto a Fx y Fy, procedimiento que resulta monótono y repetitivo [1], que en ocasiones no justifica el tiempo empleado debido a la poca extensión de ciertos trabajos.

 Se analizó una estructura aporticada de 2 niveles para una vivienda unifamiliar a la cual se le fue variando las cargas de manera constante en el software estructural, tomando en cuenta las consideraciones de diseño sísmico para la ciudad de Quito, empleando los diferentes modelos de la estructura con cargas variables, se procedió con el diseño de las zapatas aisladas bidireccionales en un software de análisis de cimentaciones.

Los datos recopilados se los analizó mediante una distribución normal estándar para obtener un factor de incremento porcentual que proporcionará un ajuste para el diseño uniaxial.

# **2. Materiales y metodologías**

# **2.1. Modelo de estructura en un software estructural**

El pórtico fue modelado siguiendo los parámetros que considera el software estructural para su respectivo análisis [3].

# *2.1.1. Materiales y propiedades*

La estructura se encuentra constituida como un sistema de hormigón armado de  $f'c=210$  kgf/cm<sup>2</sup> y un fy=  $4200 \text{ kgf/cm}^2$ .

Se definió las siguientes propiedades que se ingresaron en el programa como un material constante e isotrópico para todos los elementos.

a. Módulo de elasticidad del hormigón, obtenida mediante la ecuación (1) [4].

$$
E = 15100\sqrt{f'c} \qquad (1)
$$

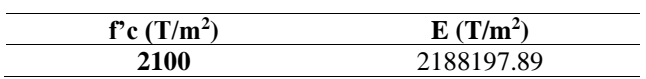

b. Coeficiente de Poisson (*u*) [5].

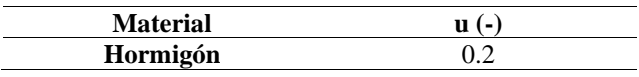

c. Peso volumétrico del hormigón (γ) [5].

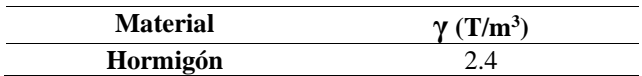

# *2.1.2. Distribución en planta*

Se optó por una losa alivianada con paños rectangulares de forma regular, como se observa en la figura 1.

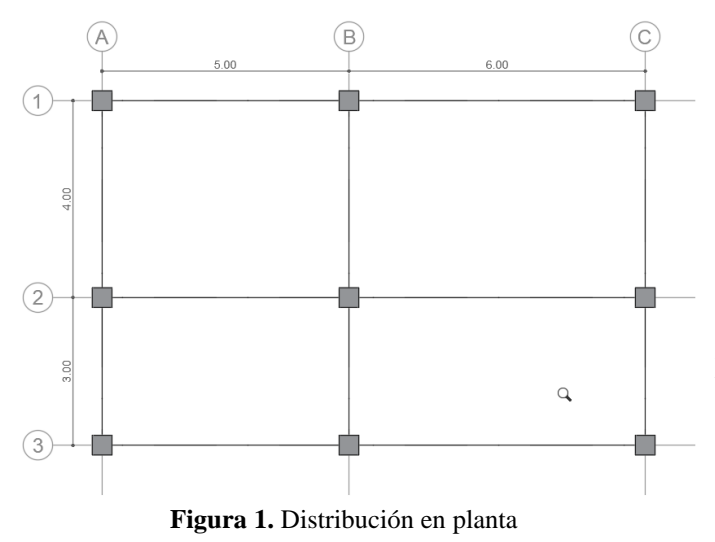

# **2.1.3.** *Resumen de secciones.*

Las secciones fueron calculadas bajo la solicitación de carga más crítica y tomando en cuenta las dimensiones mínimas sugeridas por la norma ACI318-19[6], para que estos se mantengan como un valor contante en todos los casos analizados, como se observa en la tabla 1.

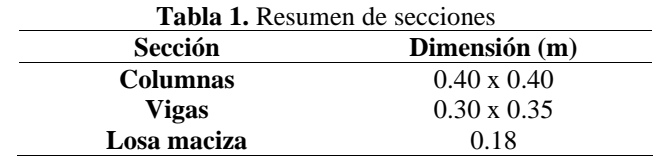

### **2.1.4.** *Cargas gravitacionales.*

Cargas definidas para la estructura que actúan en dirección de la gravedad

### 2.1.4.1. *Carga viva.*

Se encuentran sujetas a la ocupación destinada de la construcción, obtenidas de la normativa NEC-SE-CG [6], proyectadas en la tabla 2.

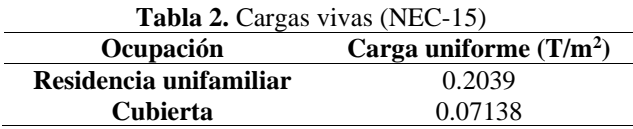

### 2.1.4.2. *Carga muerta de acabados.*

Es la variable que va incrementando de forma constante para formar los diferentes casos de carga muerta, aplicados en la estructura para obtener los

valores de carga axial y momentos en dos direcciones.

 La carga muerta se la calcula con los valores dados por la normativa NEC-SE-CG [6], siendo estos; enlucido, bloques en losa, cerámica, estucado, etc.

 Se inicia con una carga muerta de acabados base de  $0.15$ T/m<sup>2</sup> en cada uno de los 2 niveles, posteriormente se incrementa de manera constante en 0.05T/m<sup>2</sup> en la losa de entrepiso, como se muestra en la tabla 3.

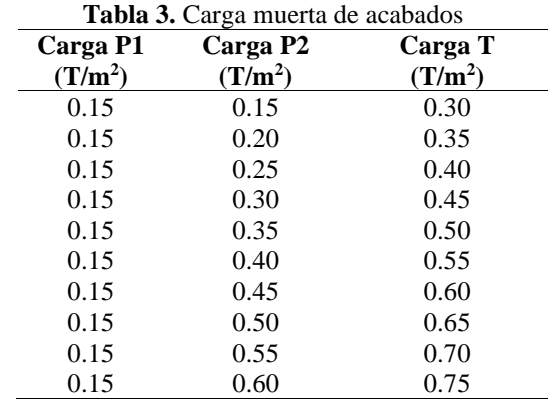

# 2.1.4.3. *Peso propio de la estructura.*

Se trata de la carga muerta que generan las características de los materiales, junto con la distribución y geometría de las secciones respecto al eje global Z, en el software estructural se puede calcular definiendo las secciones y propiedades de los materiales, colocadas en la tabla 4.

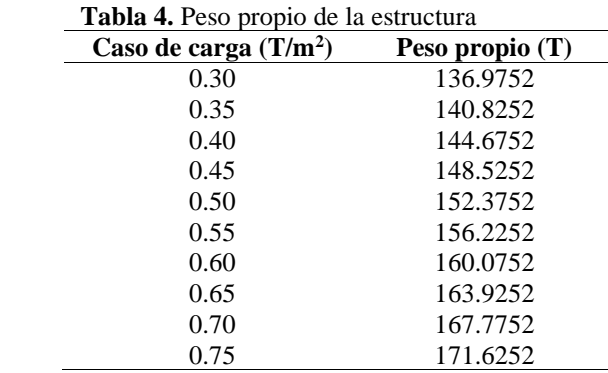

# **2.1.5.** *Casos de análisis.*

Se realizó el análisis sísmico dinámico con la finalidad de determinar el comportamiento que tiene la estructura ante la presencia de un evento sísmico.

#### 2.1.5.1. *Combinaciones de carga*

Son necesarias para la investigación del estado límite de resistencia, es decir los casos más desfavorables. Los componentes y cimentaciones fueron diseñadas con la finalidad de igualar o exceder los efectos de las cargas incrementadas, aplicando las combinaciones descritas en la normativa NEC-SE-CG [6].

### 2.1.5.2. *Tipo de perfil*

Se optó por la utilización de un perfil de suelo de tipo D para el diseño sísmico, esto se decidió de acuerdo a la velocidad de la onda de corte en los primeros 30 metro (Vs<sub>30</sub>) de los estudios recopilados en el trabajo "Microzonificación sísmica de Quito" [7].

#### 2.1.5.3. *Análisis lineal pseudo estático*

Se consideran los efectos causados por el movimiento sísmica como fuerzas estáticas horizontales.

a. El periodo fundamental de vibración (T) de la edificación se calculó mediante los parámetros estipulados en la normativa NEC-SE-CG [8], descritos en la tabla 5.

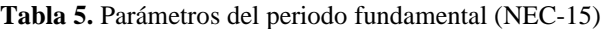

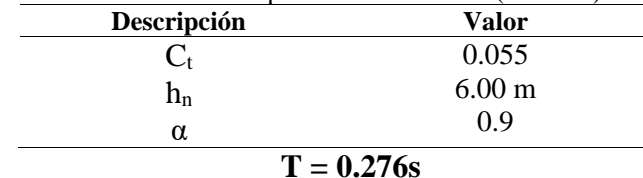

b. El coeficiente sísmico (C) se calculó mediante los parámetros obtenidos de la normativa NEC-SE-CG [6], descritos en la tabla 6.

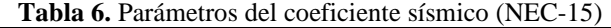

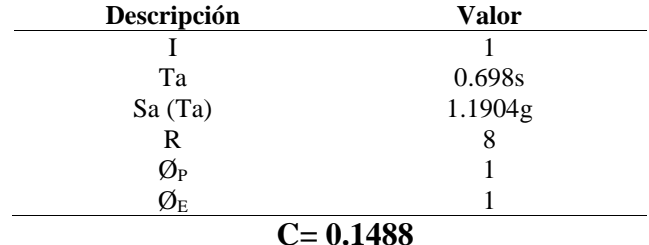

c. El cortante basal (V) es una parte del peso de la estructura que actúa horizontalmente, descritos en la tabla 7.

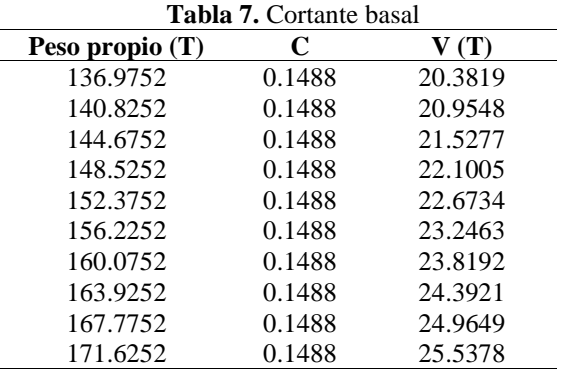

## 2.1.5.4. *Espectro elástico horizontal de diseño*

Se consideró los parámetros pertenecientes a un suelo tipo D en la ciudad de Quito, para elegir las variables establecidas en la normativa NEC-SE-CG [8], los cuales se describen en la tabla 8.

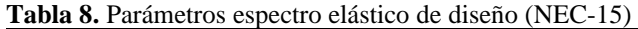

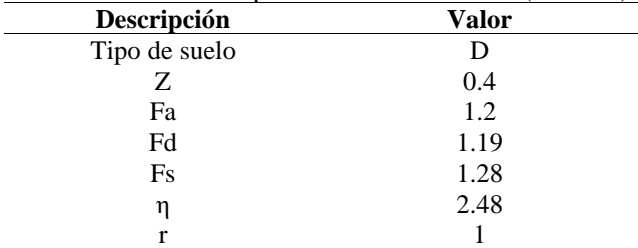

El espectro de respuesta elástico de aceleración (Sa) esta denotado como un segmento de la aceleración de la gravedad [8], como se observa en la figura 2.

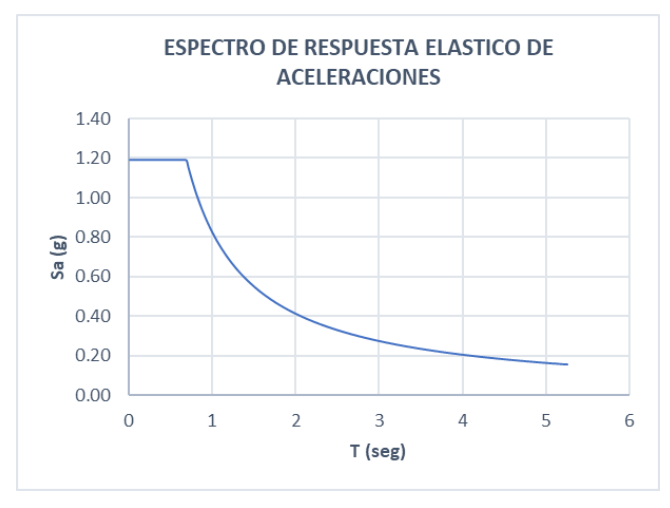

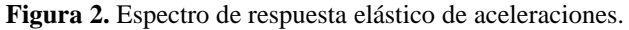

# **2.1.6.** *Verificaciones de disposiciones sísmicas.*

# 2.1.6.1. *Ajuste de cortante basal*

Con el análisis dinámico de la estructura realizado en el software, se comprobó que el resultado del cortante dinámico total obtenido en la base de la estructura sea menor que el 80% del cortante estático para estructuras regulares [8].

# 2.1.6.2. *Revisión derivas elásticas/inelásticas*

La revisión de los desplazamientos relativos obtenidos por la aplicación de las fuerzas laterales no excede el valor de la deriva máxima de cada piso de 0.02 para estructuras de hormigón armado [8].

# 2.1.6.3. Revisión de p*articipación de masa*

En los modos de vibración que involucren una participación de la masa modal debe alcanzar entre un 85% al 90% de la masa total de la estructura [8].

# 2.1.6.4. *Revisión del periodo fundamental*

El periodo fundamental de vibración de la estructura no excede el 130% del periodo inicial calculado [8].

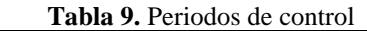

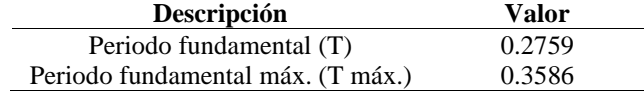

# **2.2. Modelo de cimentaciones en un software de análisis**

Se empleó las mismas especificaciones para los materiales descritas en 2.1.1[9].

# *2.2.1. Cargas para el diseño de la cimentación*

Una vez definidos todos los parámetros considerados en 2.1 y controlando que cumplan con todas las condiciones solicitadas, se exporta los "patrones de carga" a un software de análisis de cimentaciones.

 Se corroboró que los patrones de carga se exportaron de manera correcta y se corrigió cualquier desperfecto antes de definir los materiales y secciones

# *2.2.2. Materiales y propiedades*

La configuración para el material y sus propiedades es la misma a la considerada en 2.1.1.

# *2.2.3. Módulo de balasto (Módulo de Winkler)*

El módulo de Winkler se lo obtuvo de la tabla "Módulo de reacción de suelo", proporcionada por N. Morrison, coordinador CSI Latinoamérica considerando el esfuerzo admisible del suelo utilizado [10].

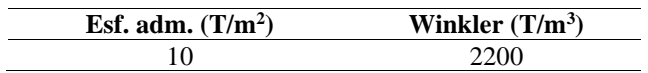

# *2.2.4. Predimensionamiento de cimentaciones*

El prediseño de las zapatas fue realizado para los casos de carga más críticos en los ejes central, lateral y esquinero, de tal manera que se analizó las cimentaciones de cada caso siguiendo un análisis biaxial.

 Se consideró columnas cuadradas centradas al eje de gravedad de las zapatas, para el análisis de las cargas axiales y los momentos  $(M_X \, y \, M_Y)$ , cumpliendo el cálculo de cimentaciones aisladas biaxiales [11]. Las dimensiones del diseño inicial de las zapatas fueron reevaluadas con la ayuda de la relación de los momentos  $M_X/M_Y = 1.255$  para

optimizar sus dimensiones, como se observan en la tabla 10, 11, 12.

|            | <b>Tabla 10.</b> Dimensiones optimas de zapatas en el Eje B2 |       |       |           |           |  |
|------------|--------------------------------------------------------------|-------|-------|-----------|-----------|--|
| <b>CMT</b> | A(m)                                                         | B(m)  | H(m)  | q1a       | q1b       |  |
| $(T/m^2)$  |                                                              |       |       | $(T/m^2)$ | $(T/m^2)$ |  |
| 0.30       | 2.315                                                        | 1.900 | 0.250 | 9.612     | 9.598     |  |
| 0.35       | 2.340                                                        | 1.927 | 0.250 | 9.613     | 9.599     |  |
| 0.40       | 2.375                                                        | 1.957 | 0.252 | 9.553     | 9.542     |  |
| 0.45       | 2.400                                                        | 2.000 | 0.272 | 9.474     | 9.484     |  |
| 0.50       | 2.430                                                        | 2.010 | 0.276 | 9.528     | 9.517     |  |
| 0.55       | 2.460                                                        | 2.035 | 0.278 | 9.509     | 9.500     |  |
| 0.60       | 2.520                                                        | 2.050 | 0.300 | 9.412     | 9.421     |  |
| 0.65       | 2.564                                                        | 2.080 | 0.305 | 9.313     | 9.338     |  |
| 0.70       | 2.624                                                        | 2.100 | 0.375 | 9.211     | 9.246     |  |
| 0.75       | 2.580                                                        | 2.100 | 0.385 | 9.596     | 9.622     |  |

**Tabla 11.** Dimensiones optimas de zapatas en el Eje C1

| CM T      | A(m)  | B(m)  | H(m)  | q1a       | q1b       |
|-----------|-------|-------|-------|-----------|-----------|
| $(T/m^2)$ |       |       |       | $(T/m^2)$ | $(T/m^2)$ |
| 0.30      | 11.85 | 1.193 | 0.250 | 9.872     | 8.839     |
| 0.35      | 1.810 | 1.207 | 0.250 | 9.854     | 8.894     |
| 0.40      | 1.830 | 1.220 | 0.252 | 9.862     | 8.902     |
| 0.45      | 1.850 | 1.233 | 0.272 | 9.865     | 8.906     |
| 0.50      | 1.87  | 1.250 | 0.276 | 9.838     | 8.874     |
| 0.55      | 1.879 | 1.264 | 0.278 | 9.910     | 8.917     |
| 0.60      | 1.901 | 1.266 | 0.300 | 9.975     | 9.009     |
| 0.65      | 1.918 | 1.279 | 0.305 | 9.988     | 9.018     |
| 0.70      | 1.928 | 1.315 | 0.375 | 9.869     | 8.838     |
| 0.75      | 2.080 | 1.25  | 0.385 | 9.545     | 8.973     |

**Tabla 12.** Dimensiones optimas de zapatas en el Eje B1

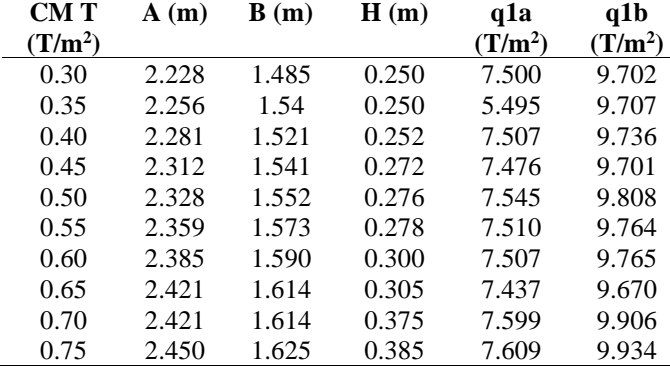

#### *2.2.5. Modelado de cimentaciones*

Las dimensiones optimizadas de las zapatas mostradas en las tablas 10, 11, 12, fueron modeladas en el software de análisis de cimentaciones, comprobando los cálculos y agilizando la obtención de parámetros necesarios a analizar, siguiendo las indicaciones del manual del software [12], distribuidas como se indica en la figura 4.

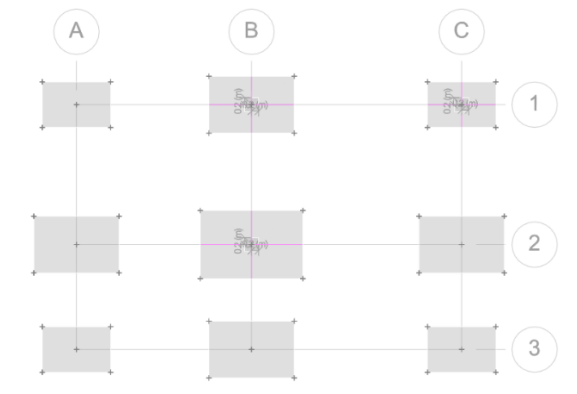

**Figura 4.** Vista en planta del modelo de zapatas, caso CM  $T = 0.750$  T/m<sup>2</sup>

#### *2.2.6. Chequeo de las presiones de suelo*

Para obtener las presiones del suelo se analizó las zapatas bajo la consideración de carga de servicio, estos valores obtenidos se encuentran en un rango menor al valor del esfuerzo admisible de  $10T/m^2$ considerado inicialmente, cumpliendo con el diseño de las áreas de las zapatas [12], como se puede observar en la figura 5.

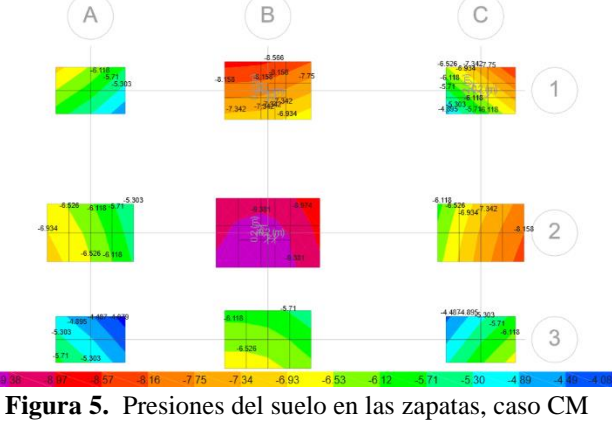

 $T = 0.750$  T/m<sup>2</sup>

 Los valores obtenidos del software son cercanos a los obtenidos manualmente, como se puede observar en las tablas 10, 11 y 12

### *2.2.7. Diseño por punzonamiento*

El esfuerzo producto de la tracción sobre una pieza ocasionado por los esfuerzos tangenciales que ocurren por una carga localizada en una sección pequeña deben ser menor que 1 [13]., como se puede observar en la figura 6.

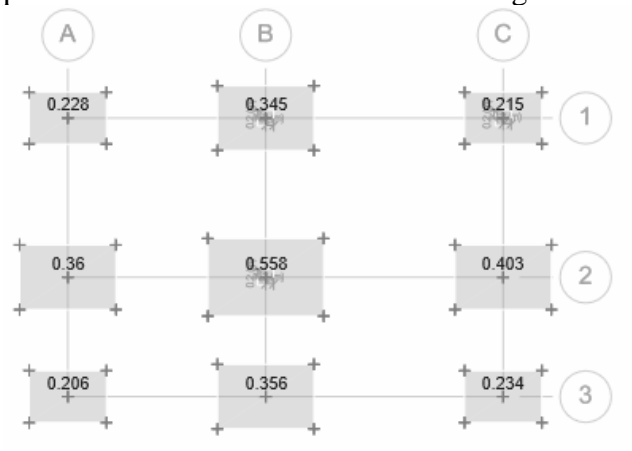

**Figura 6.** Diseño por punzonamiento en zapatas, caso CM  $T = 0.750$  T/m<sup>2</sup>

#### *2.2.8. Momento último de diseño*

Sometiendo a las zapatas a condiciones de diseño último, se obtuvo el momento para calcular el acero requerido para todas las zapatas [12], como se observa en la figura 7, los datos obtenidos están organizados en las tablas 13, 14 y 15.

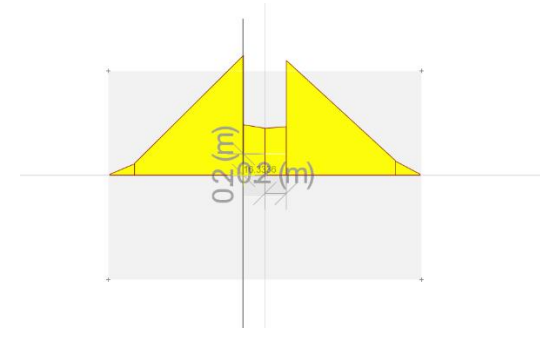

**Figura 7.** Momento ultimo de diseño bajo la cara de la columna, caso CM T =  $0.750$  T/m<sup>2</sup>

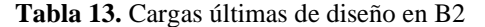

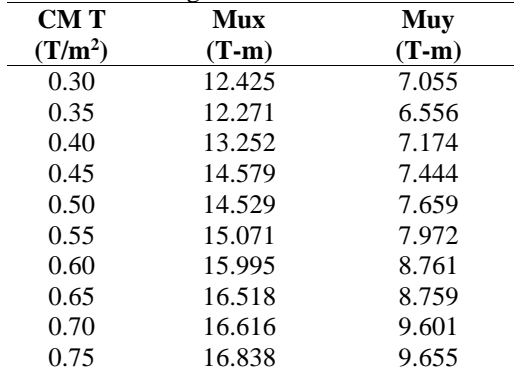

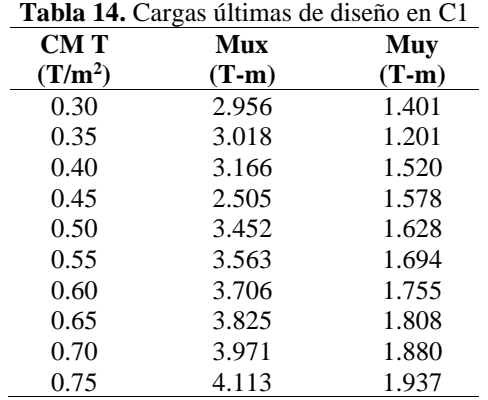

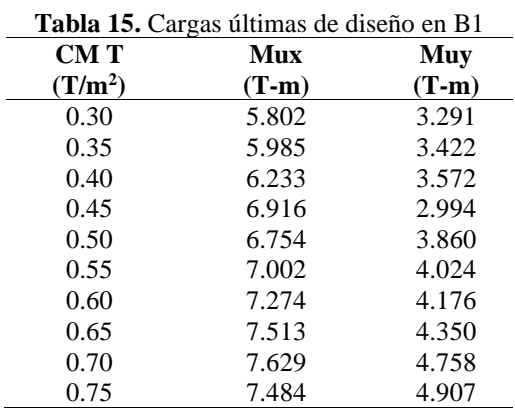

# **2.3. Metodología**

# *2.3.1. Distribución normal de la excentricidad última (eU)*

El cálculo para la excentricidad bajo solicitación de carga última, se la realizó mediante la ecuación (2) obtenida de la normativa NEC 15 [14].

$$
e_U = \frac{M_U}{P_U} \qquad (2)
$$

 Se calculó diferentes excentricidades para cada caso de carga, con la finalidad de generar la muestra de datos analizados por medio de una distribución normal estándar y despejar una excentricidad equivalente con un intervalo de confianza del 85% [15], para la dirección (x,y) en B2, C1 y B1, como se muestra en las tablas 17-27.

a. La media aritmética saca el valor promedio de las excentricidades **eU xi** y **eU yi** con la formula (3) [16]

$$
X = \frac{1}{n} \sum_{i=1}^{n} x_i \qquad (3)
$$

b. La desviación estándar es el valor de dispersión de los datos estudiados, utilizando la ecuación (4) [16]

$$
S = \sqrt[2]{\frac{\sum (x_i - X)}{n - 1}} \tag{4}
$$

c. La curva de distribución normal se obtiene mediante la función de densidad representada en la fórmula (5) [17] con los datos de las tablas en 2.2.8.

$$
f(x) = \frac{1}{s\sqrt{2\pi}}e^{-\frac{(x-\mu)^2}{2S}} \quad (5)
$$

| Tabla 16. Distribución normal – eu x en (B2) |        |         |       |        |  |  |
|----------------------------------------------|--------|---------|-------|--------|--|--|
| <b>CMT</b>                                   | PU     | Mux     | eu xi | f(x)   |  |  |
| $(T/m^2)$                                    | (T)    | $(T-m)$ | (m)   |        |  |  |
| 0.30                                         | 48.541 | 12.425  | 0.256 | 14.939 |  |  |
| 0.35                                         | 49.830 | 12.271  | 0.246 | 5.063  |  |  |
| 0.40                                         | 51.119 | 13.252  | 0.259 | 19.176 |  |  |
| 0.45                                         | 52.408 | 14.579  | 0.278 | 26.227 |  |  |
| 0.50                                         | 53.697 | 14.529  | 0.271 | 29.183 |  |  |
| 0.55                                         | 54.986 | 15.071  | 0.274 | 28.878 |  |  |
| 0.60                                         | 56.275 | 15.995  | 0.284 | 19.296 |  |  |
| 0.65                                         | 57.564 | 16.518  | 0.287 | 15.761 |  |  |
| 0.70                                         | 58.853 | 16.616  | 0.282 | 21.703 |  |  |
| 0.75                                         | 60.142 | 16.838  | 0.280 | 24.456 |  |  |

**Tabla 17. e<sup>U</sup> x con 85% de confiabilidad en (B2)**

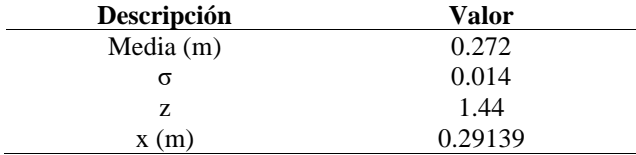

La excentricidad última probable ( $e_{Upr}$ **x**) en (B2) con un rango de confianza que se encuentre dentro del 85% de la muestra genera un valor de 0.29139m

$$
e_{Upr} \times (85\%) = 0.29139m
$$

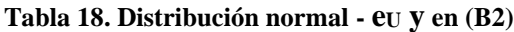

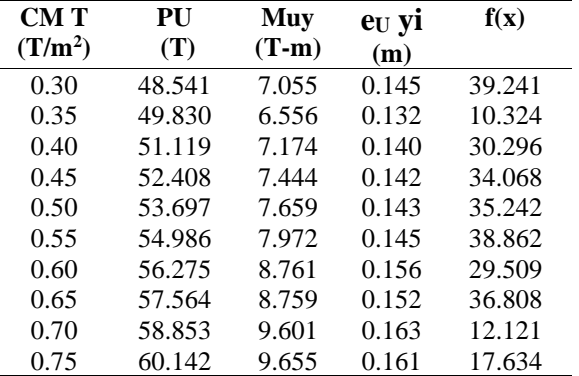

#### **Tabla 19.**  $e_U$  **<b>v** con 85% de confiabilidad en (B2)

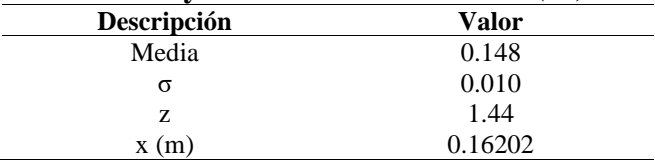

Para la cimentación ubicada en el eje B2 con dirección en y:

#### $e_{Upr}$  y (85%) = 0.16202m

#### **Tabla 20. Distribución normal - e<sup>U</sup> x en (C1)**

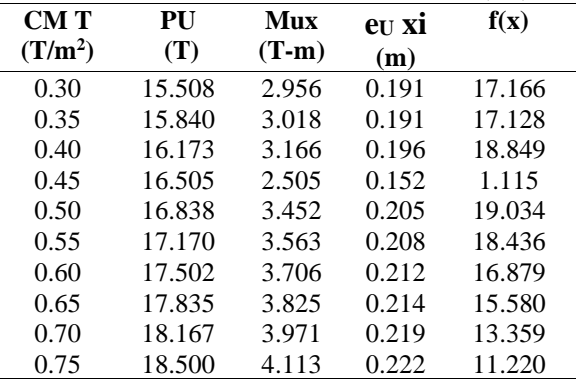

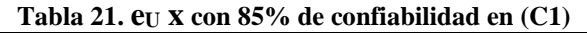

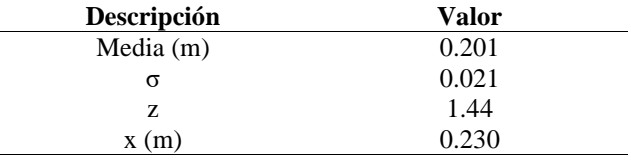

Para la cimentación ubicada en el eje C1 con dirección en x:

$$
e_{Upr} \ge (85\%) = 0.230m
$$

|            |        |         |       | ╯      |
|------------|--------|---------|-------|--------|
| <b>CMT</b> | PU     | Muy     | eu yi | f(x)   |
| $(T/m^2)$  | (T)    | $(T-m)$ | (m)   |        |
| 0.30       | 15.508 | 1.401   | 0.090 | 37.633 |
| 0.35       | 15.840 | 1.201   | 0.076 | 2.534  |
| 0.40       | 16.173 | 1.520   | 0.094 | 46.231 |
| 0.45       | 16.505 | 1.578   | 0.096 | 47.652 |
| 0.50       | 16.838 | 1.628   | 0.097 | 47.608 |
| 0.55       | 17.170 | 1.694   | 0.099 | 45.507 |
| 0.60       | 17.502 | 1.755   | 0.100 | 42.174 |
| 0.65       | 17.835 | 1.808   | 0.101 | 39.069 |
| 0.70       | 18.167 | 1.880   | 0.103 | 32.319 |
| 0.75       | 18.500 | 1.937   | 0.105 | 28.121 |
|            |        |         |       |        |

**Tabla 22. Distribución normal -**  $er$ **<sub>***I***</sub> <b>y**  $er$ <sub>*I*</sub> (C1)

**Tabla 23. e<sup>U</sup> y con 85% de confiabilidad en (C1)**

| Descripción | Valor |
|-------------|-------|
| Media       | 0.096 |
| σ           | 0.008 |
| Z           | 1.44  |
| x(m)        | 0.108 |

Para la cimentación ubicada en el eje C1 con dirección en y:

 $e_{Upr}$  y (85%) = 0.108m

**Tabla 24. Distribución normal - e<sup>U</sup> x en (B1)**

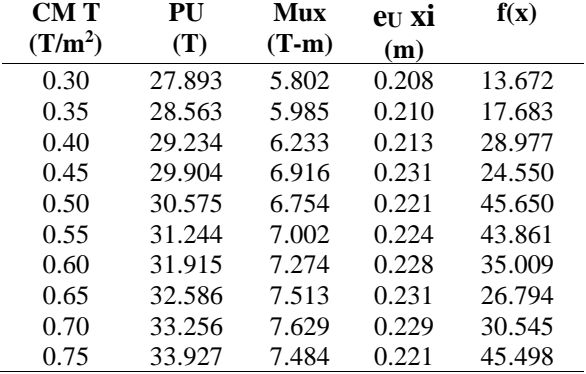

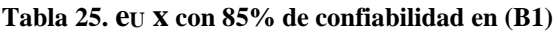

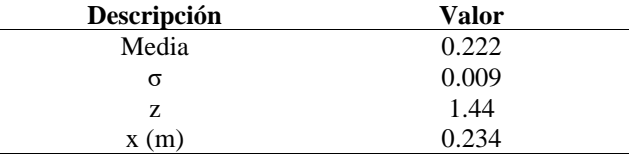

Para la cimentación ubicada en el eje B1 con dirección en x:

$$
e_{Upr}
$$
 x (85%) =0.234m

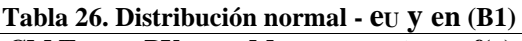

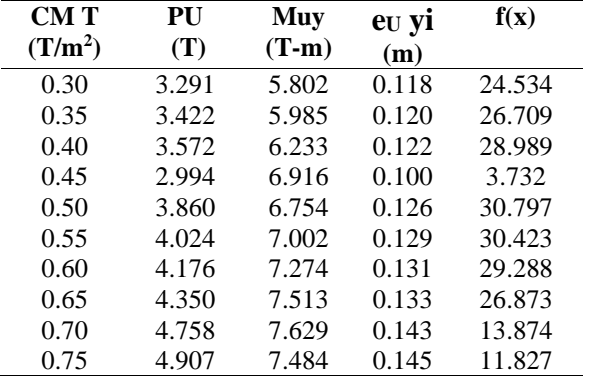

#### **Tabla 27. e<sup>U</sup> y con 85% de confiabilidad en (B1)**

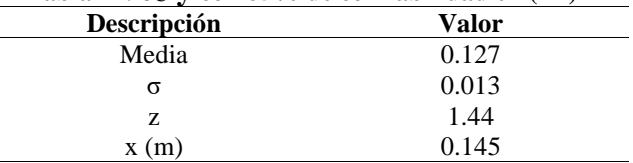

Para la cimentación ubicada en el eje B1 con dirección en y:

 $e_{Upr}$  x (85%) = 0.145m

# **3. Resultados y Discusión**

### **3.1. Comportamiento de las cimentaciones**

Como se observa en las tablas 10, 11, 12 y en el gráfico 5, la distribución de las presiones causadas por la acción de la cimentación, al interactuar sobre el suelo, no existen presiones negativas, por lo tanto, estas cimentaciones no trabajan a tensión.

 Las excentricidades de las cimentaciones en 2.3.1. se encuentran dentro del tercio medio, por lo tanto, están trabajando a compresión [20].

# **3.2. Factor de incremento porcentual para el momento uniaxial equivalente**

### *3.2.1. Momento último probable (Mupro)*

Con las excentricidades probables (**eUpr)** en (x,y) calculadas con un rango de confianza entre el 85% de los valores de la muestra, se calcula un nuevo

momento al que se denominó momento último probable **(MuPro),** despejado por medio de la ecuación (6) de la NEC15 [14].

$$
Mu_{pro} = e_{Upr} * P_U \qquad (6)
$$

#### *3.2.2. Momento de diseño uniaxial equivalente*

Se calculó un momento equivalente, considerado como un momento crítico elástico de pandeo lateral, entre los momentos en la dirección (x,y) empleando la fórmula (7) [18],

$$
M_{eq} = \sqrt{Mx^2 + My^2} \qquad (7)
$$

#### *3.2.3. Momento de diseño bajo la columna*

Para el diseño a flexión se encontró el momento de la sección crítica, considerando un plano vertical que atraviesa la zapata bajo la cara de la columna [19], empleando la ecuación (8).

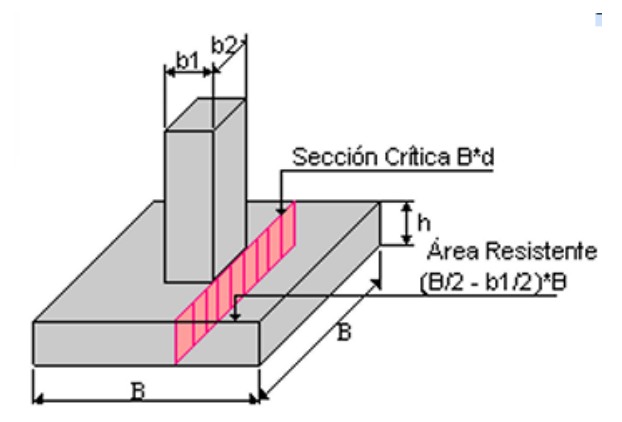

**Figura 9.** Sección crítica bajo la cara de la columna [19]

$$
Mu = \sigma_U * \frac{B}{2} * \left(\frac{B}{2} - \frac{b}{2}\right)^2 \tag{8}
$$

# *3.2.4. Factor de incremento porcentual (F%M) por casos.*

Calculando la media aritmética de la relación de los momentos probables entre los momentos uniaxiales, encontramos diferentes factores de los cuales se optó por considerar las tendencias centrales de los valores obtenidos.

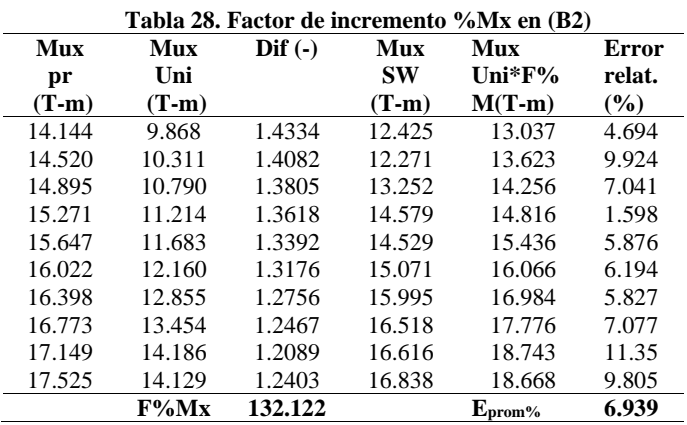

El factor de incremento porcentual (F%Mx) de mayor incidencia es el 132.122%, al que se le multiplicó al momento uniaxial (Mux Uni).

 Analizando el nuevo momento incrementado (Mu Uni \* F%M) con el momento último de diseño obtenido en el software (MuxSW), tiene un error relativo promedio del 6.939 %.

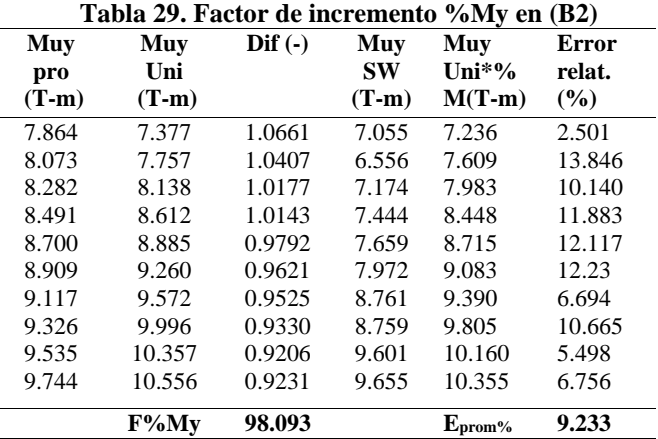

Factor de incremento porcentual en y para B2:

#### (F%My) =98.093%

Error relativo promedio: **Eprom**%=9.233 %

| Mux<br>pro | Mux<br>Uni | $\mathbf{Diff}$ (-) | Mux<br><b>SW</b> | Mux<br>Uni*%           | Error<br>relat. |
|------------|------------|---------------------|------------------|------------------------|-----------------|
| $(T-m)$    | $(T-m)$    |                     | $(T-m)$          | $M(T-m)$               | (%)             |
| 3.573      | 2.547      | 1.4025              | 1.4675           | 3.369                  | 12.266          |
| 3.649      | 2.599      | 1.4041              | 1.4692           | 3.437                  | 12.20           |
| 3.726      | 2.699      | 1.3807              | 1.4447           | 3.569                  | 11.298          |
| 3.803      | 2.799      | 1.3583              | 1.4212           | 3.702                  | 32.349          |
| 3.879      | 2.901      | 1.3374              | 1.3993           | 3.836                  | 10.011          |
| 3.956      | 2.980      | 1.3274              | 1.3889           | 3.941                  | 9.603           |
| 4.032      | 3.094      | 1.3033              | 1.3637           | 4.092                  | 9.431           |
| 4.109      | 3.194      | 1.2865              | 1.3461           | 4.224                  | 9.437           |
| 4.185      | 3.269      | 1.2803              | 1.3396           | 4.324                  | 8.145           |
| 4.262      | 3.723      | 1.1447              | 1.1978           | 4.924                  | 16.464          |
|            | F%Mx       | 132.253             |                  | ${\rm E}_{\rm prom}$ % | 13.121          |

**Tabla 30. Factor de incremento %Mx en (C1)**

Factor de incremento porcentual en x para B2:

 $(F\%$ Mx $) = 132.253\%$ 

Error relativo promedio: **Eprom**%=13.121 %

**Tabla 31. Factor de incremento %My en (C1)**

| Muy<br>pro<br>$(T-m)$ | Muy<br>Uni<br>$(T-m)$ | $\mathbf{Dif}(-)$ | Muy<br><b>SW</b><br>$(T-m)$ | Muy<br>Uni $*$ %<br>$M(T-m)$ | Error<br>relat.<br>$($ %) |
|-----------------------|-----------------------|-------------------|-----------------------------|------------------------------|---------------------------|
| 1.677                 | 1.228                 | 1.3658            | 1.401                       | 1.550                        | 9.600                     |
| 1.713                 | 1.276                 | 1.3423            | 1.201                       | 1.611                        | 25.404                    |
| 1.749                 | 1.331                 | 1.3139            | 1.520                       | 1.680                        | 9.519                     |
| 1.785                 | 1.387                 | 1.2868            | 1.578                       | 1.751                        | 9.846                     |
| 1.821                 | 1.451                 | 1.2549            | 1.628                       | 1.831                        | 11.090                    |
| 1.857                 | 1.512                 | 1.2281            | 1.694                       | 1.908                        | 11.207                    |
| 1.893                 | 1.546                 | 1.2239            | 1.755                       | 1.952                        | 10.097                    |
| 1.929                 | 1.605                 | 1.2015            | 1.808                       | 2.026                        | 10.747                    |
| 1.964                 | 1.719                 | 1.1430            | 1.880                       | 2.169                        | 13.341                    |
| 2.000                 | 1.586                 | 1.2613            | 1.937                       | 2.002                        | 3.241                     |
|                       | F%Mv                  | 126.214           |                             | $E_{\text{prom}\%}$          | 11.409                    |

Factor de incremento porcentual en y para C1:

 $(F\%My) = 126.214\%$ 

Error relativo promedio: **Eprom**%=11.409 %

**Tabla 32. Factor de incremento %Mx en (B1)**

| Mux     | Mux      | $\mathbf{Diff}$ (-) | Mux       | Mux                        | Error    |
|---------|----------|---------------------|-----------|----------------------------|----------|
| pro     | Uni      |                     | <b>SW</b> | Uni*%                      | relat.   |
| $(T-m)$ | $(T-m)$  |                     | $(T-m)$   | $M(T-m)$                   | $($ %)   |
| 6.530   | 5.447    | 1.1987              | 5.802     | 6.104                      | 4.952    |
| 6.687   | 5.675    | 1.1783              | 5.985     | 6.358                      | 5.876    |
| 6.844   | 5.896    | 1.1608              | 6.233     | 6.606                      | 5.649    |
| 7.000   | 6.142    | 1.1397              | 6.916     | 6.882                      | $-0.488$ |
| 7.157   | 6.339    | 1.1291              | 6.754     | 7.103                      | 4.918    |
| 7.314   | 6.594    | 1.1091              | 7.002     | 7.389                      | 5.244    |
| 7.471   | 6.836    | 1.0929              | 7.274     | 7.660                      | 5.033    |
| 7.628   | 7.121    | 1.0713              | 7.513     | 7.979                      | 5.837    |
| 7.785   | 7.268    | 1.0712              | 7.629     | 8.144                      | 6.329    |
| 7.942   | 7.534    | 1.0541              | 7.484     | 8.442                      | 11.357   |
|         | $F\%$ Mx | 112.051             |           | ${\rm \bf E}_{\rm prom}\%$ | 5.471    |

Factor de incremento porcentual en x para B1:

$$
(F\%Mx) = 112.051\%
$$

Error relativo promedio: **Eprom**%=5.471 %

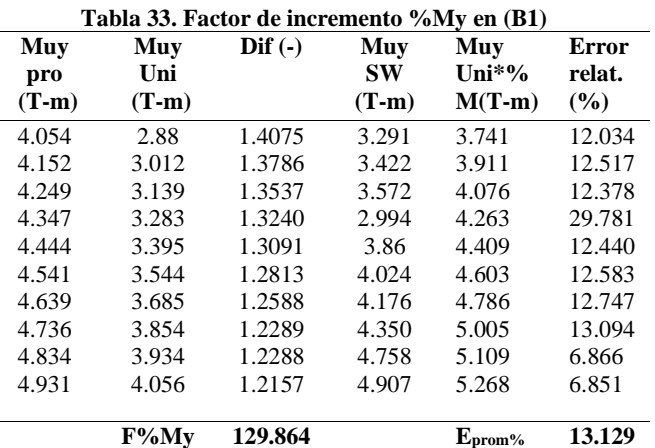

Factor de incremento porcentual en y para B1:

 $(F\%My) = 129.864\%$ 

Error relativo promedio: **Eprom**%=13.129 %

# *3.2.4. Factor de incremento porcentual (F%M) general*

*3.2.4.1. Intervalo de confianza 85%*

Recopilación de los datos del factor de incremento porcentual despejado en cada uno de los casos analizados.

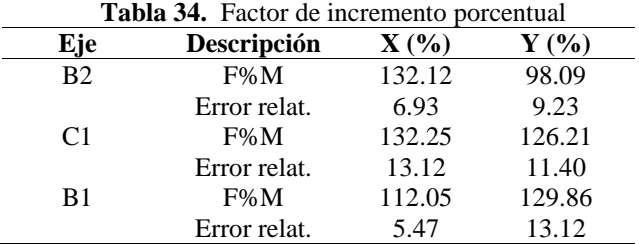

 Los errores relativos calculados varían entre el rango de (5.47 – 13.12) % del momento ultimo de diseño obtenido del software.

 Se empleó la media aritmética con los datos en la misma dirección de análisis para obtener un factor de incremento porcentual general en la dirección  $(x,y)$ .

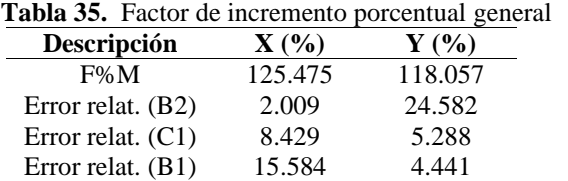

En la dirección x el error relativo varía entre  $(2.009 - 15.584)$  %.

En la dirección y el error relativo varía entre  $(4.441 - 24.58)$  %.

#### *3.2.4.2. Intervalo de confianza 90%*

Recopilación de los datos del factor de incremento porcentual despejado en cada uno de los casos analizados.

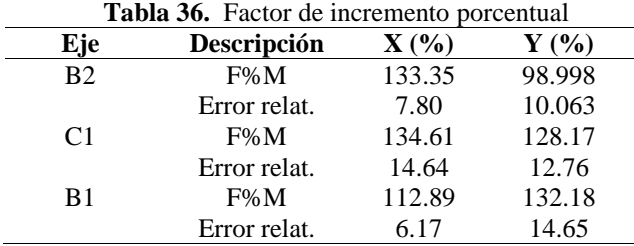

Rango de errores relativos (90%): (6.17 – 14.64) %

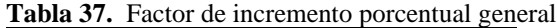

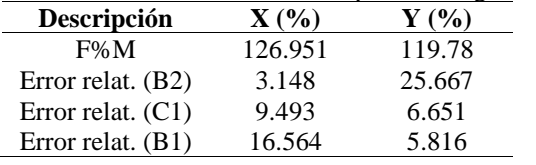

En la dirección x el error relativo varía entre  $(3.148 - 16.564)$  %.

En la dirección y el error relativo varía entre  $(5.816 - 25.667)$  %.

#### *3.2.4.2. Intervalo de confianza 95%*

Recopilación de los datos del Factor de incremento porcentual despejado en cada uno de los casos analizados.

**Tabla 38.** Factor de incremento porcentual

| Eje                   | Descripción  | $\mathbf{X}(\mathcal{C})$ | $Y($ %) |
|-----------------------|--------------|---------------------------|---------|
| <b>B</b> <sub>2</sub> | $F\%M$       | 135.33                    | 100.899 |
|                       | Error relat. | 9.14                      | 11.75   |
| C <sub>1</sub>        | $F\%M$       | 138.38                    | 131.28  |
|                       | Error relat. | 16.96                     | 14.83   |
| B <sub>1</sub>        | $F\%M$       | 114.22                    | 135.88  |
|                       | Error relat. | 7.26                      | 16.97   |

Rango de errores relativos (90%): (7.26 – 16.97) %

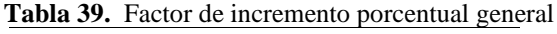

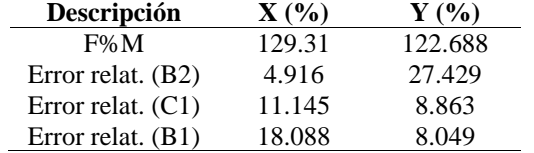

En la dirección x el error relativo varía entre (4.916 -18.088) %.

En la dirección y el error relativo varía entre (8.863 -27.429) %.

# **4. Conclusiones**

Se realizó el cálculo de la superestructura manteniendo constantes las dimensiones de los elementos estructurales, variando únicamente la carga permanente. En función de los resultados obtenidos se procedió con los chequeos sísmicos obteniendo, así como deriva máxima para el caso más crítico de 0.0052 m, el cual al compararlo con el valor estipulado en la NEC-SE-CG [14], se considera aceptable ya que es inferior a 0.02 m.

 Una vez realizado el diseño de la superestructura se determinó las cargas y momentos que se transmiten a las zapatas, mediante la utilización del software estructural. Con estos datos se realizó el análisis estadístico y se obtuvo el factor que relaciona la dimensión B respecto a la dimensión A de la zapata, dicho factor es de 1.255 con la ayuda de este factor se obtuvieron dimensiones que cumplían con los chequeos de las zapatas.

 Con la finalidad de obtener el factor de incremento porcentual para el momento de diseño a flexión uniaxial, se calculó de la excentricidad última probable (eUpr)**,** empleando una distribución normal con los distintos datos calculados de excentricidad, para encontrar un valor que esté dentro del 85%, 90% y 95 % de nivel de confianza y tener la certeza de que el valor cubra los casos que estamos empleando.

 Empleando el factor de incremento porcentual para cada uno de los casos analizados, se procedió a calcular la relación entre el momento probable de diseño (Mupro) y el momento uniaxial equivalente (Mu Uni), de estos valores obtenidos se tomó la media aritmética para trabajar con los valores de mayor incidencia en cada uno de los casos. Como se puede observar en 3.2.3.

 El factor de incremento porcentual para un nivel de confianza del 95%, son Fx%M= 129.31 % y Fy% $M = 122.688$ %, sin embargo, estos valores pueden mejorar si reducimos los errores relativos, para esto es necesario disminuir el rango de consideración para el manejo de los datos.

 Reduciendo el rango del nivel de confianza a un 85% se obtuvo los Fx%M= 125.475 % y Fy%M = 118.057 %, generándonos un error relativo menor de 2.009, no se redujo más el nivel de confianza debido a que comenzó a indicar momentos para el diseño a flexión uniaxial, menores a los que se necesitaron para el diseño biaxial.

### **Referencias**

- [1] G. Arias, "Una Primera Aproximación Para Diseñar Plintos Con Flexión Biaxial Con Flexión Uniaxial Equivalente" Trabajo de titulación, Universidad San Francisco de Quito, Quito, Ecuador. Enero. 2017.
- [2] A. Chumacero, Jh. Huerta, "Elaboración del programa DZAIS 1.0 para el diseño de zapatas aisladas rectangulares sometidas a flexión uniaxial y biaxial" tesis previa a la obtención del título de Ingeniero Civil, Universidad de Piura, Piura. Perú. 2022. [Online]. Available: https://pirhua.udep.edu.pe/bitstream/handle/1

1042/5804/ICI\_2227.pdf?sequence=1&isAll owed=y

- [3] De ingenierías.com, "ETABS programa de ingeniería para el modelado y análisis de estructuras" Accessed: Julio. 06, 2023. [Online]. Available: https://deingenierias.com/software/etabsprograma-de-ingenieria-para-el-modelado-yanalisis-de-estructuras/.
- [4] Comité ACI 318, "ACI 318-19 Requisito de Reglamento para Concreto Estructural" American Concrete Institute, Estado Unidos, 2019
- [5] C. McCormac, H. Brown,"Diseño de concreto reforzado" en propiedades del concreto reforzado, 10ma Ed. New Jersey. USA.: Alfaomega Grupo Editor, 2017, pp. 14.
- [6] NEC-SE-CG, "CARGAS (NO SÍSMICAS)," diciembre 2014. Accessed: Julio. 06, 2023. [Online]. Available: https://www.habitatyvivienda.gob.ec/docume ntos-normativos-nec-norma-ecuatoriana-dela-construccion/
- [7] R. Aguilar, "Microzonificación Sísmica de Quito" Centro de Investigación Científica, Universidad de Fuerzas Armadas ESPE, Quito, Ecuador. Agosto 2013.
- [8] NEC-SE-CG, "PELIGRO SISMICO, DISEÑO SISMO RESISTENTE," diciembre 2014. Accessed: Julio. 09, 2023. [Online]. Available: https://www.habitatyvivienda.gob.ec/docume ntos-normativos-nec-norma-ecuatoriana-dela-construccion/
- [9] G. Barnert, "Programa Computacional, diseño estructural fundaciones superficiales F&D1.0, bajo plataforma MathCad." tesis previa a la obtención del título de Ingeniero Civil. Universidad Austral de Chile, Valdivia. Chile. 2009. Accessed: Julio. 15, 2023. [Online]. Available: [https://docplayer.es/61812534-](https://docplayer.es/61812534-Universidad-austral-de-chile.html) [Universidad-austral-de-chile.html](https://docplayer.es/61812534-Universidad-austral-de-chile.html)
- [10]N. Morrison, "MODULOS DE REACCION DEL SUELO" Morrison & Morrison Ingenieros, Coordinadores CSI Latinoamérica, Accessed: Julio. 15, 2023.

[Online]. Available: www. morrisoningenieros.com

- [11] P. Serrano, "DESARROLLO DE UNA APLICACIÓN BASADA EN MATLAB PARA EL CÁLCULO DE CIMENTACIONES SUPERFICIALES AISLADAS" Trabajo experimental previo a la obtención del título de Ingeniero Civil, Universidad Técnica de Ambato, Ambato Ecuador. 2017.
- [12] Ing. E. Hernandes, "SAFE MANUAL DE APLICACIÓN DEL PROGRAMA SAFEV12" Ingenieros estructurales asociados INESA, Venezuela, diciembre. 2011
- [13] J. Alva "Diseño de cimentaciones" Instituto de la construcción y gerencia, Fondo editorial IGC, Lima. Peru, pp81,
- [14] NEC-SE-CG, "GUIA PRATICA PARA EL DISEÑO DE ESTRUCTURAS DE HORMIGON ARMADO DE CONFORMIDAD CON LA NORMA ECUATORIANA DE LA CONSTRUCCION NEC2015," diciembre 2014. Accessed: Julio. 06, 2023. [Online]. Available: https://www.habitatyvivienda.gob.ec/docu mentos-normativos-nec-normaecuatoriana-de-la-construccion/
- [15] Lind, Marchal & Wathen "Estadística aplicada a los negocios y la economía" Editorial Mc Graw Hill, 15va Edición, pp230.
- [16] W. Mendenhall, R. Beaver, B. Beaver, "Introducción a la Probabilidad Estadística", 13ª Ed. California: Cengage Learning Editores, S.A., 2010.
- [17] J. Plaza "Distribución normal función de densidad", [Online] matemáticas online, segundo de bachillerato CCSS, 2016.

Available:

[https://www.matematicasonline.es/Bachille](https://www.matematicasonline.es/BachilleratoCCSS/segundo/archivos/distribucion_normal/DISTRIBUCION%20NORMAL.htm) [ratoCCSS/segundo/archivos/distribucion\\_n](https://www.matematicasonline.es/BachilleratoCCSS/segundo/archivos/distribucion_normal/DISTRIBUCION%20NORMAL.htm) [ormal/DISTRIBUCION%20NORMAL.ht](https://www.matematicasonline.es/BachilleratoCCSS/segundo/archivos/distribucion_normal/DISTRIBUCION%20NORMAL.htm) [m](https://www.matematicasonline.es/BachilleratoCCSS/segundo/archivos/distribucion_normal/DISTRIBUCION%20NORMAL.htm)

- [18] D. Boizader, "determinando el factor de modificación del momento crítico para el pandeo lateral" [Online] Estructurando, CTE, 2018. Available: [https://estructurando.net/2018/07/02/deter](https://estructurando.net/2018/07/02/determinacion-del-factor-modificacion-del-momento-critico-pandeo-lateral/) [minacion-del-factor-modificacion-del](https://estructurando.net/2018/07/02/determinacion-del-factor-modificacion-del-momento-critico-pandeo-lateral/)[momento-critico-pandeo-lateral/](https://estructurando.net/2018/07/02/determinacion-del-factor-modificacion-del-momento-critico-pandeo-lateral/)
- [19] L. Garza "Diseño de estructuras de cimentaciones de acuerdo a NSR-10", Universidad Nacional de Colombia, Colección facultad de minas 120 años, Medellin, Colombia Accessed: Julio. 8, 2023. [Online]. Available: chromeextension://efaidnbmnnnibpcajpcglclefind mkaj/https://topodata.com/wpcontent/uploads/2019/09/DISEnO-DE-ESTRUCTURAS-DE-CIMENTACION.pdf
- [20] Braja M. Das "Fundamentos de ingeniería de cimentaciones" En cimentaciones superficiales: capacidad de carga ultima. Editorial CENGAGE Learning, Septima edición. 2012